# **Framenet Tools**

*Release 0.0.1*

**Aug 27, 2019**

### Contents:

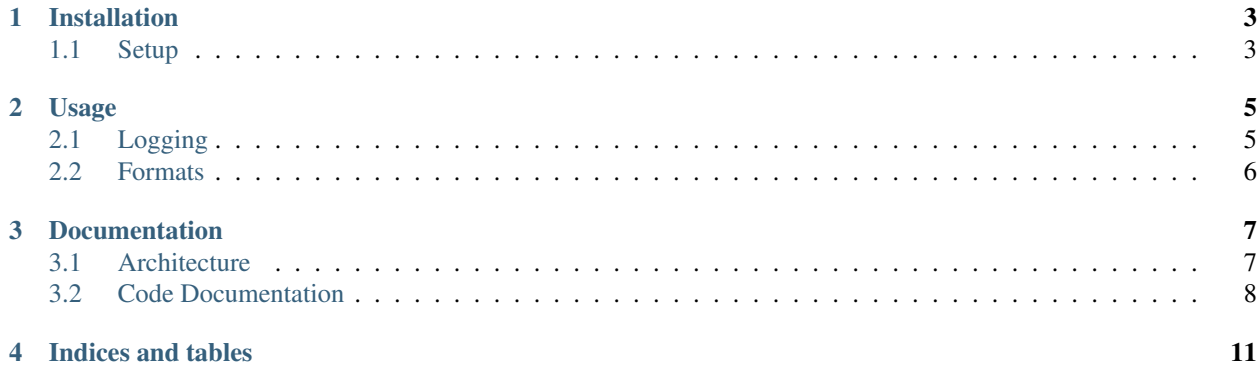

Provides functionality to find Frame Evoking Elements in raw text and predict their corresponding frames. Furthermore possible spans of roles can be found and assigned. Models can be trained either on the given files or on any annotated file in a supported format (For more information look at the section formats).

Find it on GitHub: [framenet tools](https://github.com/inception-project/framenet-tools)

### CHAPTER<sup>1</sup>

### Installation

- <span id="page-6-0"></span>• Clone repository or download files
- Enter the directory
- Run: pip install -e .

#### <span id="page-6-1"></span>**1.1 Setup**

- framenet\_tools download acquires all required data and extracts it , optionally --path can be used to specify a custom path; default is the current directory. NOTE: After extraction the space occupied amounts up to around 9GB!
- framenet\_tools convert can now be used to generate the CoNLL datasets This function is analogous to pyfn and simply propagates the call.
- framenet\_tools train trains a new model on the training files and saves it, optionally --use\_eval\_files can be specified to train on the evaluation files as well. NOTE: Training can take a few minutes, depending on the hardware.

For further information run framenet\_tools --help

#### **1.1.1 Alternative**

Alternatively conversion.sh provides a also the ability to convert FN data to CoNLL using pyfn. In this case, manually download and extract the [FrameNet dataset](https://github.com/akb89/pyfn/releases/download/v1.0.0/data.7z) and adjust the path inside the script.

## CHAPTER 2

#### Usage

<span id="page-8-0"></span>The following functions both require a pretrained model, which can be generated using framenet\_tools train as explained previously.

- Stages:The System is split into 4 distinct pipeline stages, namely:
	- 1 Frameevoking element identification
	- 2 Frame identification
	- 3 Spanidentification (WIP)
	- 4 Role identification (WIP)

Each stage can individually be trained by calling it e.g. --frameid. Also combinations of mutliple stages are possible. This can be done for every option. NOTE: A usage of evaluate or predict requires a previous training of the same stage level!

- framenet\_tools predict --path [path] annotates the given raw text file located at --path and prints the result. Optionally --out\_path can be used to write the results directly to a file. Also a prediction can be limited to a certain stage by specifying it (e.g.  $-\text{feed}$ ). NOTE: As the stages build on the previous ones, this option represents a upper bound.
- framenet\_tools evaluate evaluates the F1-Score of the model on the evaluation files. Here, evaluation can be exclusively limited to a certain stage.

#### <span id="page-8-1"></span>**2.1 Logging**

Training automatically logs the loss and accuracy of the train- and devset in [TensorBoard](https://www.tensorflow.org/guide/summaries_and_tensorboard) format.

• tensorboard --logdir=runs can beused to run TensorBoard and visualize the data.

### <span id="page-9-0"></span>**2.2 Formats**

Currently support formats include:

- Raw text
- SEMEVAL XML: the format of the SEMEVAL 2007 shared task 19 on frame semantic structure extraction
- SEMAFOR CoNLL: the format used by the SEMAFOR parser

NOTE: If the format is not supported, [pyfn](https://pypi.org/project/pyfn/) might be providing a conversion.

## CHAPTER 3

### Documentation

#### <span id="page-10-1"></span><span id="page-10-0"></span>**3.1 Architecture**

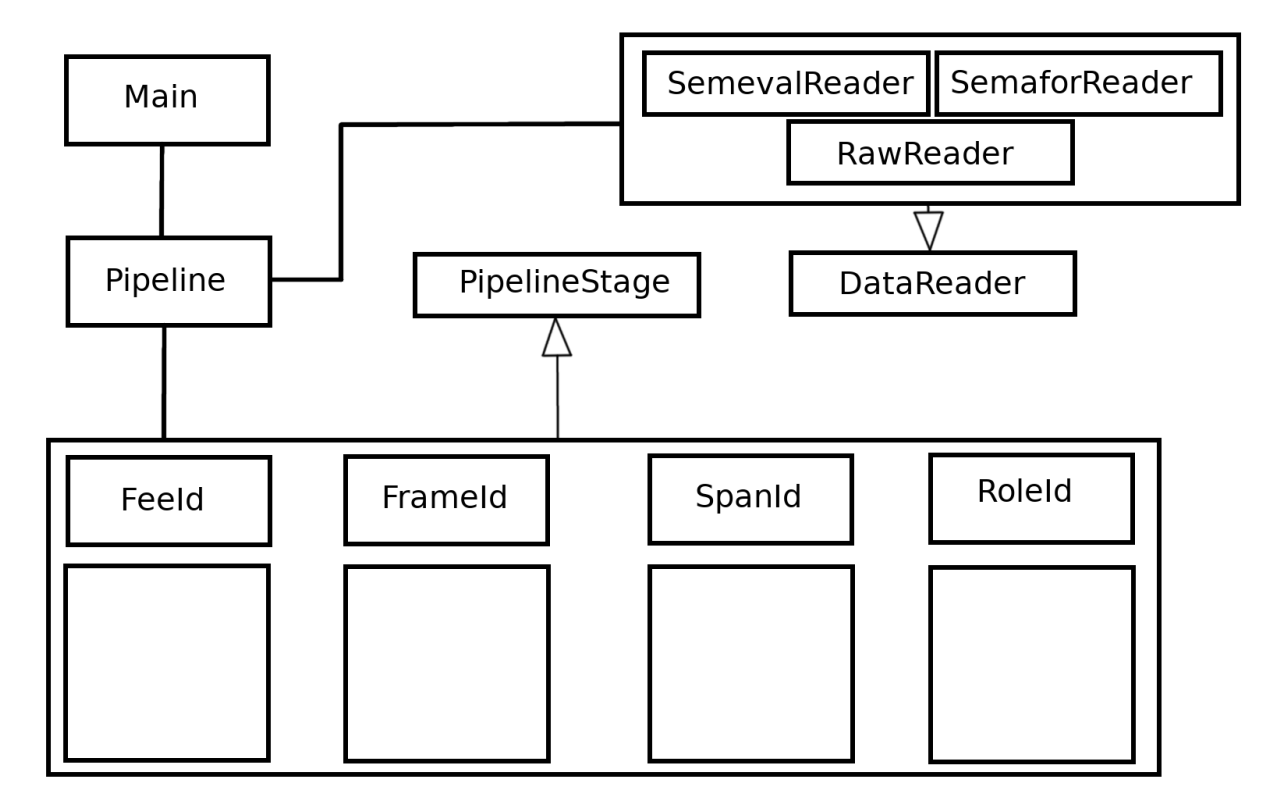

The complete [source code](https://github.com/inception-project/framenet-tools) is available on GitHub.

### <span id="page-11-0"></span>**3.2 Code Documentation**

#### **3.2.1 framenet\_tools package**

**Subpackages**

**framenet\_tools.data\_handler package**

**Submodules**

**framenet\_tools.data\_handler.annotation module**

**framenet\_tools.data\_handler.frame\_embedding\_manager module**

**framenet\_tools.data\_handler.rawreader module**

**framenet\_tools.data\_handler.reader module**

**framenet\_tools.data\_handler.semaforreader module**

**framenet\_tools.data\_handler.semevalreader module**

**framenet\_tools.data\_handler.word\_embedding\_manager module**

**Module contents**

**framenet\_tools.fee\_identification package**

**Submodules**

**framenet\_tools.fee\_identification.feeidentifier module**

**Module contents**

**framenet\_tools.frame\_identification package**

**Submodules**

**framenet\_tools.frame\_identification.frameidentifier module**

**framenet\_tools.frame\_identification.frameidnetwork module**

**Module contents**

**framenet\_tools.role\_identification package**

#### **Submodules**

**framenet\_tools.role\_identification.roleidentifier module**

**Module contents**

**framenet\_tools.span\_identification package**

**Submodules**

**framenet\_tools.span\_identification.spanidentifier module**

**framenet\_tools.span\_identification.spanidnetwork module**

**Module contents**

**framenet\_tools.stages package**

**Submodules**

**framenet\_tools.stages.feeID module**

**framenet\_tools.stages.frameID module**

**framenet\_tools.stages.roleID module**

**framenet\_tools.stages.spanID module**

**Module contents**

**framenet\_tools.utils package**

**Submodules**

**framenet\_tools.utils.postagger module**

**framenet\_tools.utils.static\_utils module**

**Module contents**

**Submodules**

**framenet\_tools.config module**

**framenet\_tools.evaluator module**

**framenet\_tools.main module**

**framenet\_tools.pipeline module**

**framenet\_tools.pipelinestage module**

**Module contents**

## CHAPTER 4

Indices and tables

- <span id="page-14-0"></span>• genindex
- modindex
- search